# 流量控制工具 TC 原理及应用

#### 倪 飞

(重庆大学计算机学院 重庆 400030)

摘 要 随着多媒体通信在 Internet 中运用的日益广泛,越来越多的 Internet 应用都提出对流量控制的需求。本 文介绍了 Linux 平台下功能非常强大的流量控制工具 TC,讨论了 TC 的重要组成部分队列规定、过滤器、类的相关 细节,最后给出了一个运用TC工具实现流量控制的具体实例。 关键词 流量控制, TC, Linux, 服务质量

## 1 引言

TC 是 Linux 下一个功能非常强大的流量控制 工具,由 Alexey Kuznetsov 开发,从 Linux 2.2 版开 始并入 Linux 内核。它把队列规定(Queuing discipline)、类(Class)、过滤器(Filter)结合在一起,其性 能可以和专业的带宽管理系统相媲美。流量控制的 根本目的就是保证网络的服务质量。因为 IP 协议 族平等地对待任何业务,提供尽力而为型服务 (best-effort service),在这种情况下对某些实时性 要求比较的业务就很难保证其服务质量。引入流量 控制概念,就是力图区分不同的用户或业务,根据其 需求的不同分配不同的带宽。带宽不同,得到的服 务质量自然也不同。如图 1 所示, TC 相当于给用 户提供了一个进行流量控制的接口,通过这个接口 就可以改变 Linux 内核对其接收到的数据包的处理 方式。

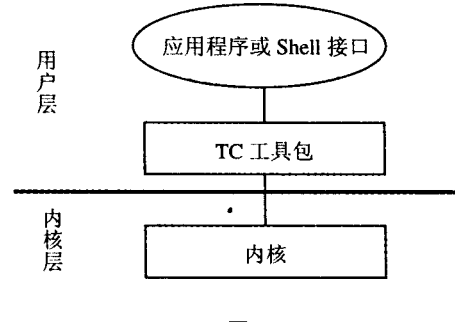

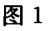

### 2 TC 的基本原理

TC 主要包括队列规定(Queuing discipline)、过 滤器(Filter)、类(Class)这三个关键组件。队列规 定是 TC 最重要的组成部分,实质上是一些算法,它 规定了对进入队列的数据包的处理方式。过滤器 (又称分类器)则根据一些参数或准则将进入队列的 数据包分为不同的类。类由队列规定来管理,它和 队列规定紧密联系在一起。不同的类对应着不同的 队列规定,类本身不储存数据包,而是利用队列规定 来管理其所拥有的数据。

http://www.cqvip.com

如图 2 所示, 当 Linux 内核接收到从用户级传 来的数据包时,先根据过滤器(也称分类器)进行分 类,每个过滤器都有相应的过滤条件,符合条件的数 据包就被归为相应的类,而每一个类都对应一个相 应的队列规定。值得一提的是,如果一个数据包对 于所有的过滤条件都不满足,则该数据包会被归为 缺省类,将会使用缺省的队列规定对其进行处理(缺 省的队列规定一般是 pfifo\_fast)。

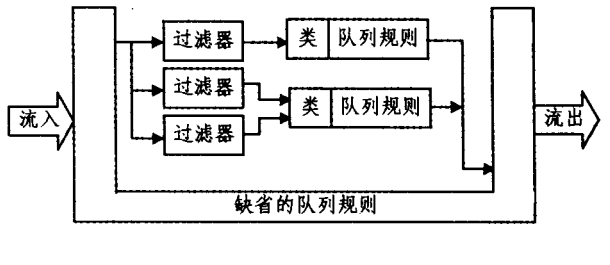

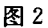

### 3 队列规定(Oueuing discipline)

可以将队列规定视为设备的流量/数据包管理 器。在队列规定内封装了其他两个主要 TC 组件 (类和过滤器), 它是流量控制(traffic control)的基 础。无论何时,内核如果需要通过某个网络接口发 送数据报,它都需要按照为这个接口配置的 QDISC (队列规定)把数据报加入队列。然后,内核按照规 则取出数据报,把它们交给网络适配器。

在 Linux 中队列规定被分成两类: CLASS-LESS QDISC (不可分类的 QDISC)和 CLASSFUL QDISC(可分类的 QDISC)。

3.1 不可分类的队列规定

(1) pfifo\_fast: pfifo\_fast 的特点就像它的名

 $• 24$   $•$ 

字 一先进先出(FIFO),也就是说没有任何数据包 会被特殊对待。这个队列有3个所谓的"信道"。每 一个信道都遵循 FIFO(即先进先出)规则。只是在 0,1,2 这三个信道之间存在一定的优先级。如果在 0信道有数据包等待发送,1信道的包就不会被处 理,1信道和2信道之间的关系也是如此。

(2) SFQ(Stochastic Fairness Queueing,随机公 平队列): SFQ 是公平队列算法家族中的一个简单 实现。它的精确性不如其它的方法,但是它在实现 较高公平的同时,需要的计算量却很少。SFQ将流 量被分到相当多数量的 FIFO 队列中,每个队列对 应一个会话。数据按照简单轮转的方式发送,使得 每个会话都按顺序得到发送机会。

(3) TBF (Token Bucket Filter, 令牌桶过滤 器):TBF是一个相对简单的队列规定。它只允许 以不超过事先设定的速率到来的数据包通过,它的 实现在于一个缓冲器(桶),这个桶不断地被一些叫 做"令牌(Token)"的虚拟数据以特定速率(token rate)填充。最重要的桶参数就是它的大小,也就是 桶能够存储令牌的数量。TBF 的一个重要规则是, 只有获得令牌的队列才能得到发送数据包的机会。

3.2 可分类的队列规定

(1) CBQ (Class Based Queueing, 基于类别排 队):CBQ 具有丰富的连接共享类别结构,它既有限 制(shaping)带宽的能力,也具有进行带宽优先级管 理的能力。它通过计算连接的空闲时间来实现对带 宽的限制的。

(2) HTB(Hierarchical Token Bucket, 分层的 令牌桶):HTB 就像 CBQ 一样工作,但它并不靠计 算空闲时间来整形。它实际上是一个分类的令牌桶 过滤器。它的优点在于只有很少的参数,更易于配 置。使用 HTB 可以很容易地保证每个类别的带 宽,但它也允许特定的类可以短时内突破带宽上限, 占用别的类的带宽。HTB 可以通过 TBF(Token Bucket Filter)实现带宽限制,也能够划分类别的优 先级。

(3) PRIO: PRIO 队列规定并不进行整形, 它仅 仅根据所配置的过滤器把流量进行进一步细分。可 以认为 PRIO 队列规定是 pfifo\_fast 的一种衍生 物,两者之间的区别在于每个信道都是一个单独的 类,而非简单的 FIFO。当数据包进入 PRIO 队列规 定后,将根据给定的过滤器设置选择一个类。缺省 情况下有三个类,这些类仅包含纯 FIFO 队列规定, 你可以把它们替换成任何需要的队列规定。使用 PRIO 队列规定可以很容易对流量进行优先级管 理,只有属于高优先级类别的数据报全部发送完毕,

才会发送属于低优先级类别的数据报。

### 4 类(Class)与过滤器(Filter)

类是与队列规定是紧密联系在一起的。正如上 节所提,可分类的 QDISC 可以包含一些类。每个类 都只有一个父类,而一个类可以有多个子类。此外, 每个类都有一个叶子 QDISC,默认情况下,这个叶 子 QDISC 使用 pfifo\_fast 的方式排队,也可以使用 其它类型的 QDISC 代替这个默认的 QDISC。而 且,这个叶子 QDISC 也可以分类,不过每个子类只 能有一个叶子 QDISC 。当一个数据报进入一个分 类 QDISC, 它会被归入某个子类。可以使用 tc 过 滤器(tc filter)、服务类型(Type of Service)等多种 方式为数据报归类,如果数据报没有被成功归类,就 会被排到这个类的叶子 QDISC 的队中。

过滤器根据数据报的某些特征来区分数据报, 如数据报的源 IP 地址、目地 IP 地址,协议类型、 TOS字节、网络接口,端口等。目前,LINUX 可以 使用的过滤器有: fwmark 分类器, u32 分类器, 基于 路由的分类器和 RSVP 分类器(分别用于 IPV6、 IPV4) 等; 其中, fwmark 分类器允许我们使用 Linux netfilter 代码选择流量,而 u32 分类器允许 选择基于 ANY 头的流量。过滤链表被保存在队列 规定和类中,当一种队列规定的排队函数被激活,相 应的过滤函数也被激活,用来对数据报进行分类。

#### 5 一个具体的应用

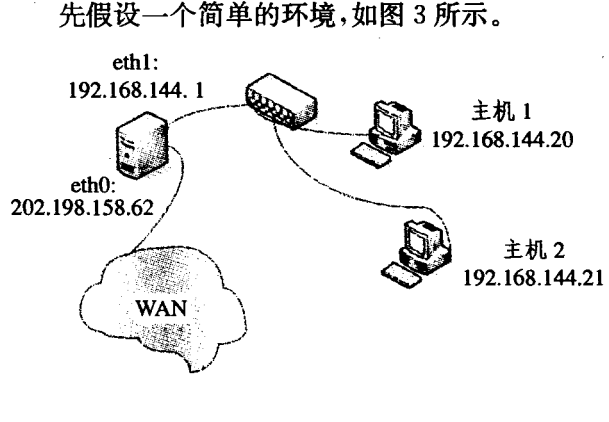

图 3

在一个局域网中有三台主机,其中有一台主机 作为网关具有两张网卡 eth0 和 eth1, eth0 具有合法 的 IP 地址 202. 198. 158. 62, eth1 分配私有网络地 址 192.168.144.1,其余两台主机也分配私有网络 地址:192.168.144.20,192.168.144.21。

现在我们需要对流向主机1和主机2的流量进 行如下控制:

(1) 将发往主机 1 (192. 168. 144. 20) 的流量带 宽控制在 8Mbit。

(2) 将发往主机 2 (192.168.144.21) 的流量带 宽控制在 2Mbit。

5.1 建立队列

一般而言,针对一个网卡只需建立一个队列,我 们对网卡 eth1 绑定 CBQ 队列:

tc qdisc add dev ethl root handle  $10 : 0$  cbq bandwidth 10Mbit avpkt 1000

这句命令的意思是:将一个 cbq 队列绑定到网 络物理设备 eth1 上,其编号为10 : 0;网络物理设 备 eth1 的实际带宽为 10 Mbit,包的平均大小为 1000 字节。

5.2 建立分类

针对一个队列需建立一个根分类,然后再在其 上建立子分类。对于分类,按其分类的编号顺序发 生作用,编号小的优先;一旦符合某个分类匹配规 则,则通过该分类发送数据包。(在这个例子中,我 们有一个根类 10 : 1 和两个子类 10 : 2 和 10 : 3)

(1) 创建根分类 10:1

tc class add devethl parent  $10 : 0$  classid  $10 :$ 1 cbq bandwidth 10M bit rate 10M bit maxburst 20 allot 1514 prio 8 avpkt 1000 cell 8 weight 1M bit

该分类的最大可用带宽为 10Mbit,实际分配 的带宽为 10Mbit,可接收冲突的发送最长包数目 为 20;最大传输单元加 MAC 头的大小为 1514 字 节,优先级别为8,包的平均大小为1000字节,包间 隔发送单元的大小为 8 字节,相应于实际带宽的加 权速率为1Mbit 。在这里有一个调节参数 weight, 对带宽进行加权处理。

(2) 创建分类 10: 2, 其父分类为 10: 1

tc class add dev eth1 parent  $10 : 1$  classid  $10 :$ 2 cbq bandwidth 10Mbit rate 8Mbit allot 1514 weight 800kbit prio 5 maxburst 20 avpkt 1000 bounded

该分类的最大可用带宽为 10Mbit,实际分配的 带宽为 8Mbit,可接收冲突的发送最长包数目为 20 字节;最大传输单元加 MAC 头的大小为 1514 字 节,包的平均大小为 1024 字节,包间隔发送单元的 大小为 8 字节,相应于实际带宽的加权速率为 800Kbit。加上"bounded"参数,说明不应超过这一 限制,否则这个 class 就要从别的 class 借带宽

(3) 创建分类 10:3,其父分类为 10:1,

tc class add dev ethl parent  $10 : 1$  classid  $10 :$ 3 cbq bandwidth 10M bit rate 2M bit allot 1514 weight 200kbit prio 6 maxburst 20 avpkt 1000 bounded

该分类的最大可用带宽为 10Mbit,实际分配的 带宽为 2Mbit,可接收冲突的发送最长包数目为 20 字节;最大传输单元加 MAC 头的大小为 1514 字 节,包的平均大小为1000字节,相应于实际带宽的 加权速率为200kbit。"bounded"参数的作用与前面 相同。

5.3 建立过滤器

过滤器主要用于分类。一般的作法是为根分类 提供一个过滤器,然后为每个子分类提供路由映射。

(1) 应用路由分类器建立 cbq 队列(即 10:0 所 对应的队列)的根 tc filter add dev eth1 parent 10: 0 protocol ip prio 100 route

(2) 建立路由映射分类 10:2,10:3

itc filter add dev ethl parent 10:0 protocol ip prio 100 u32 match ip dst 192. 168. 144. 20 flowid  $10 : 2$ 

tc filter add devethl parent  $10 : 0$  protocol ip prio 100 u32 match ip dst 192. 168. 144. 21 flowid  $10 : 3$ 

5.4 建立路由

下面建立的路由必须前面所建立的路由映射一 一对应。 '

(1) 发往主机 192. 168. 144. 20 的数据包通过分 类 2(即前面建立的 10:2类)转发 iproute add 192. 168. 144. 20 dev eth1 via 192. 168. 144. 1 realm 2.

(2) 发往主机 192. 168. 144. 21 的数据包通过分 类 3(即前面建立的 10:3类)转发 iproute add 192. 168. 144. 21 dev eth1 via 192. 168. 144. 1 realm 3.

结论 本文对 Linux 下强大的流量控制工具 TC进行了分析,讨论了队列规定、过滤器、类的相 关细节,在文章最后给出了一个实现流量控制的具 体实例。实践证明通过编写 TC 脚本可以很方便、 很灵活地实现对局域网的流量控制,改善网络的服 务质量。

#### 参考文献

- 1 Hubert B, Gregorymaxzwell, Van Mook R. Linux Advanced Routing & Traffic Control HOWTO. http://lartc.org/lartc. pdf. 2003
- 2 Brown M A. Traffic Control HOWTO. http://tldp.org/HOW-TO/Traffic-Control-HOWTO. 2003
- 3 Balliache L. Quality of Service. http://opalsoft.net/qos/QOS. htm. 2003
- 4 Blake S, Black D, Carlson M. An Architecture for Differentiated Services(RFC 2475), http://rfc.net/rfc2475.html. 1998